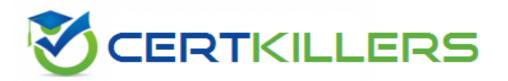

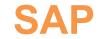

## C\_TS452\_2022 Exam

### Certified Application Associate - SAP S/4HANA Sourcing and Procurement

Thank you for Downloading C\_TS452\_2022 exam PDF Demo

You can buy Latest C\_TS452\_2022 Full Version Download

https://www.certkillers.net/Exam/C\_TS452\_2022

## Version: 5.1

#### Question: 1

What are some characteristics of a goods issue posting to a production order? Note: There are 2 correct answers to this question.

A. Actual costs are allocated to the production order.

- B. The goods issue can be posted as a backflush.
- C. The reservation is deleted as a result of the goods issue
- D. The goods issue can only be a planned goods issue.

Answer: A, B

Explanation:

A goods issue posting to a production order allocates actual costs to the production order and reduces the inventory of the issued materials. A goods issue can be posted as a backflush, which means that the system automatically issues the components that are required for production based on the bill of material (BOM) and the quantity produced. Reference: SAP S/4HANA Sourcing and Procurement | SAP Learning, Course S4510, Unit 3, Lesson 1.

#### Question: 2

Where can you set the parameter that allows changing the account assignment data for a consumable material during invoice receipt?

- A. In the item category
- B. In the purchase order document type
- C. In the material master of the consumable material
- D. In the account assignment category

Answer: D

Explanation:

The account assignment category determines whether you can change the account assignment data for a consumable material during invoice receipt. You can set this parameter in Customizing for Materials Management under Purchasing -> Account Assignment -> Maintain Account Assignment Categories. Reference: <u>SAP S/4HANA Sourcing and Procurement | SAP Learning</u>, Course S4520, Unit 3, Lesson 2.

#### Question: 3

Which purchasing organization assignments can you make in Customizing for the enterprise structure? Note There are 3 correct answers to this question

- A. One purchasing organization to several company codes
- B. Several purchasing organizations to one company code
- C. One purchasing organization to one company code
- D. One purchasing organization to several plants across company codes
- E. Several purchasing organizations to one purchasing group

Answer: A, C, D

Explanation:

You can assign one purchasing organization to several company codes, one purchasing organization to one company code, or one purchasing organization to several plants across company codes in Customizing for the enterprise structure. These assignments determine the scope and level of purchasing activities. Reference: SAP S/4HANA Sourcing and Procurement | SAP Learning, Course S4500, Unit 1, Lesson 1.

#### Question: 4

What is the effect of setting the Freeze Book Inventory indicator in a physical Inventory document header?

A. The book inventory is determined and fixed in the physical inventory document at the time of ^ the difference posting.

B. The book inventory is determined and fixed in the physical inventory document at the ^ beginning of the count.

C. The system blocks all inventory management units of the physical inventory document for ^ goods movements.

D. The system blocks all inventory management units of the physical inventory document for ^ procurement.

Answer: B

Explanation:

The Freeze Book Inventory indicator in a physical inventory document header fixes the book inventory in the physical inventory document at the beginning of the count. This means that any goods movements that occur after the count date are not reflected in the book inventory quantity. Reference: SAP S/4HANA Sourcing and Procurement | SAP Learning, Course S4510, Unit 5, Lesson 1.

#### Question: 5

How can you control the account determination for planned delivery costs based on the condition type?

- A. Assign an account key in the access sequence
- B. Assign an account key in the condition type
- C. Assign an account key in the calculation schema
- D. Assign an account key in the condition record

Answer: B

Explanation:

The account determination for planned delivery costs based on the condition type is controlled by the account key that is assigned to the condition type in Customizing for Materials Management under Purchasing -> Conditions -> Define Price Determination Process -> Define Condition Types. The account key determines which general ledger accounts are posted to during invoice verification. Reference: <u>SAP</u> <u>S/4HANA Sourcing and Procurement | SAP Learning</u>, Course S4515, Unit 3, Lesson 1.

## Thank You for trying C\_TS452\_2022 PDF Demo

# To Buy New C\_TS452\_2022 Full Version Download visit link below

https://www.certkillers.net/Exam/C\_TS452\_2022

## Start Your C\_TS452\_2022 Preparation

[Limited Time Offer] Use Coupon "CKNET" for Further discount on your purchase. Test your C\_TS452\_2022 preparation with actual exam questions.